## **Indiana ADDL Submission Form Instructions**

Indiana ADDL Submission forms can be broken down into four sections: **[Demographic](#page-0-0)  [and Billing Information](#page-0-0)**, **[Signalment and History](#page-1-0)**, **[Sample Information](#page-1-1)**, and **[Requested Tests](#page-2-0)**.

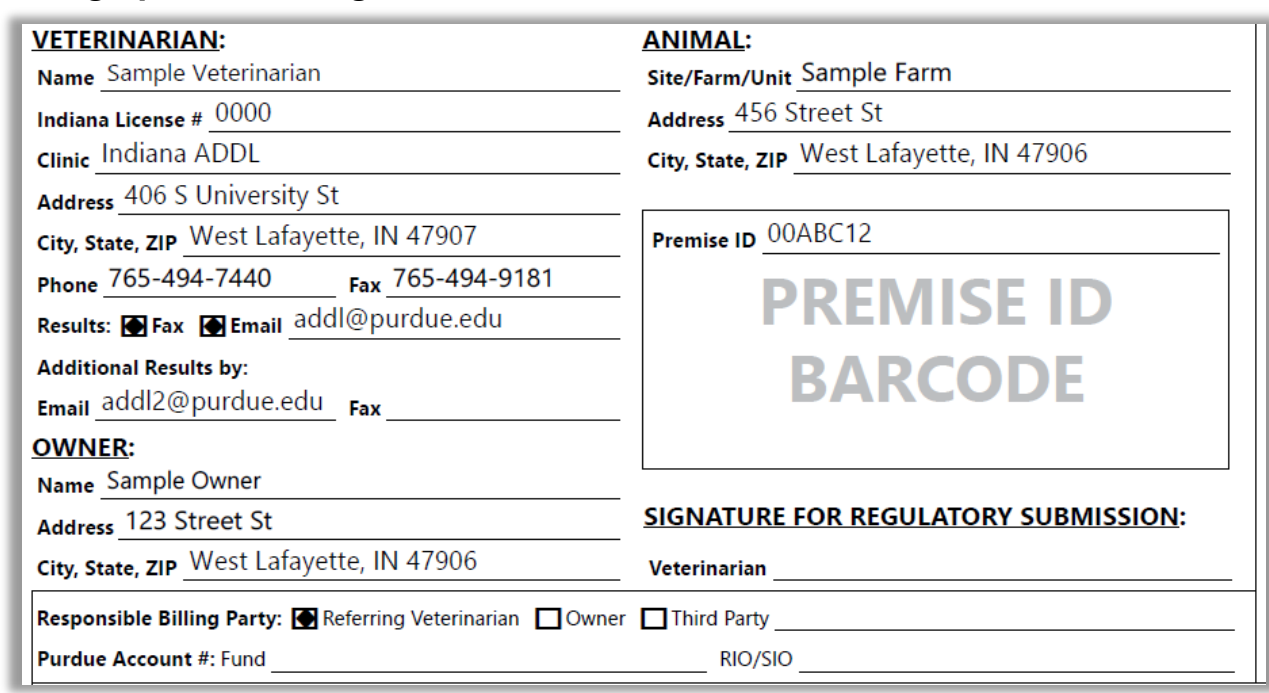

## <span id="page-0-0"></span>**Demographic and Billing Information**

Tips:

- Please enter as much information as possible.
- Make sure to choose the method by which to receive results.
- To send results to an additional email or fax number, enter that data in the available fields
- If the Premise ID is known, it can be entered in the available field. To request preprinted Premise ID Barcode labels, please contact [addl@purdue.edu.](mailto:addl@purdue.edu)
- Use the Responsible Billing Party checkboxes to let us know who ADDL is to bill for the submission.
- **IMPORTANT:** Do not affix any barcode stickers above this section of the submission form.

## <span id="page-1-0"></span>**Signalment and History**

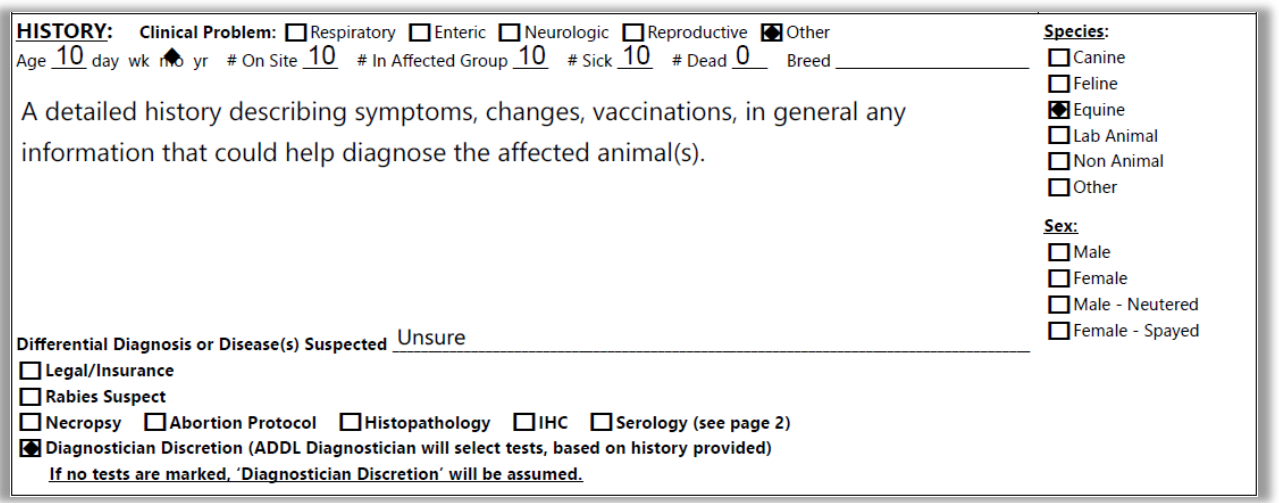

Tips:

- Please enter as much information as possible, especially the history of the patient(s). A detailed history is an immensely helpful aid in diagnosis.
- If multiple breeds/sexes are on one submission, that information can be entered in the **[Sample Information](#page-1-1)** section of the submission form.

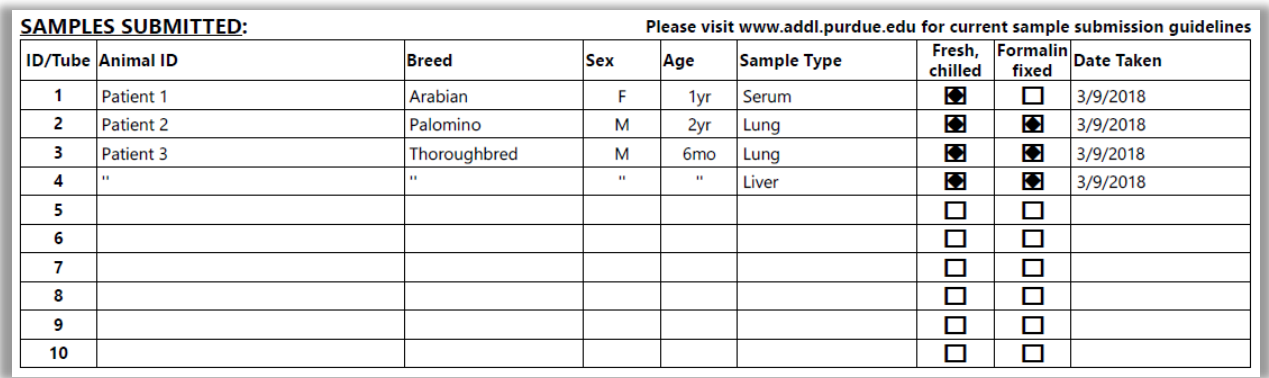

#### <span id="page-1-1"></span>**Sample Information**

Tips:

- Please enter as much information as possible, but only one sample type per line.
- The ID/Tube number next to each Animal ID is used in the **[Requested Tests](#page-2-0)** section of the submission form to specify which test should be performed on which sample.
- **IMPORTANT:** Please visit [www.addl.purdue.edu](http://www.addl.purdue.edu/) to view current sample submission guidelines.

# <span id="page-2-0"></span>**Requested Tests**

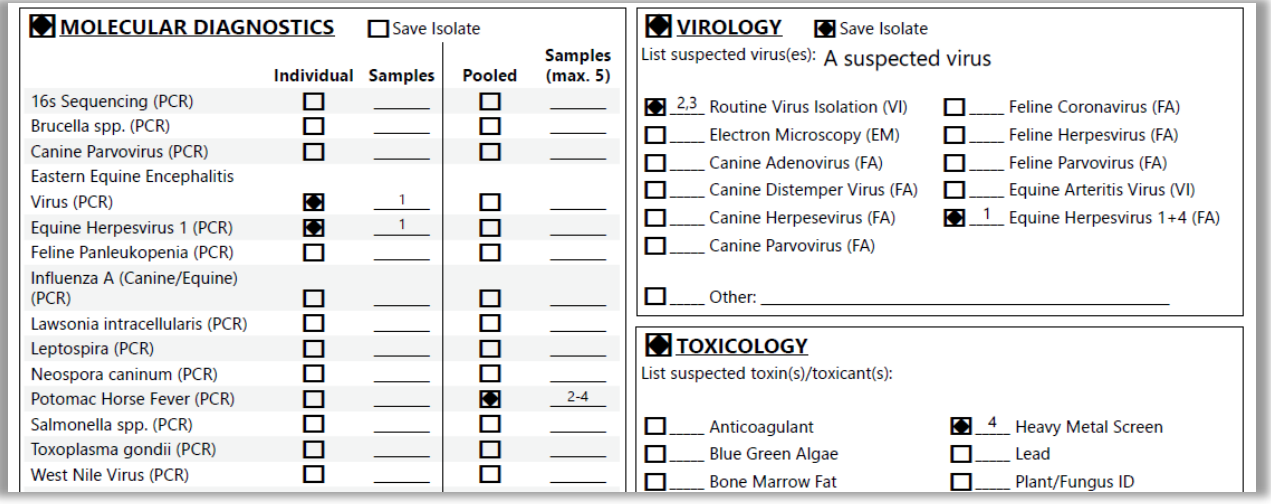

Tips:

- Please enter as much information as possible when available.
- Use the ID/Tube number from the **[Sample Information](#page-1-1)** section of the submission form to specify which test should be performed on which sample.
- To request one test on one sample, enter the single ID/Tube number in the Samples field next to the requested test.
- To request one test on multiple samples, enter the specific ID/Tube numbers in the Samples field next to the requested test (i.e. 1,2,4 or 1-4).
- To request samples be pooled before testing, enter the specific ID/Tube numbers in the Pooled Samples field next to the requested test (i.e. 1,2,4 or 1-4). Pools may contain a maximum of five samples unless otherwise specified.
- **IMPORTANT:** The Requested Tests section of the submission form is dependent upon the type of submission form used. Please follow any instructions that are given. Please visit [www.addl.purdue.edu](http://www.addl.purdue.edu/) to view current test availability.